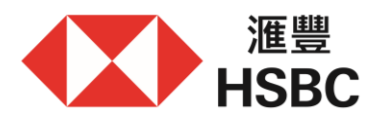

# **Examples for Change of Physical Signing Instructions**

# **更改實體簽署指示的例子**

You can set out your physical signing instructions by following this example. Please note that physical signing instructions must be given in English.

#### 你可以按照以下例子設定你的實體簽署指示。請注意,只接受英文實體簽署指示。

The physical signing instructions provided will supersede ALL the existing physical instructions of the selected account(s). You need to set out ALL the physical signing instructions applicable to the selected account(s). For instance, if you have 2 existing signing instructions and need to add a new one, you have to set out all three signing instructions. 此節提供的實體簽署指示將取代指定戶口先前提交的所有實體簽署指 示,因此你需列出指定戶口的所有實體簽署指示。例如,你現有2項實體簽署指示並需新增一項實體簽署指示,你需列出所有3項簽署指示。

#### Scenario 情況 1:

If  $2'$ 

The Customer wants to apply a new customized signing instruction to authorise the transaction.

客戶需要自定新簽署指示授權交易。

#### **New Physical Signing Instruction 新實體簽署指示**

**Customer's Physical Signing Instructions 客戶的實體簽署指示** 

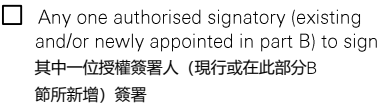

 $\Box$  Any two authorised signatories (existing and/or newly appointed in part B) to sign 其中兩位授權簽署人(現行或在此部分B節所新 增)簽署

Customised physical signing instructions, please specify below. 請於下方說明自定實體簽署指示

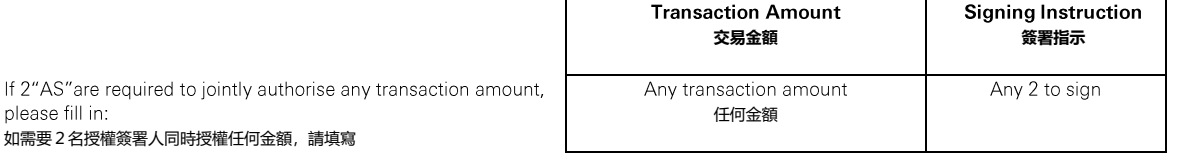

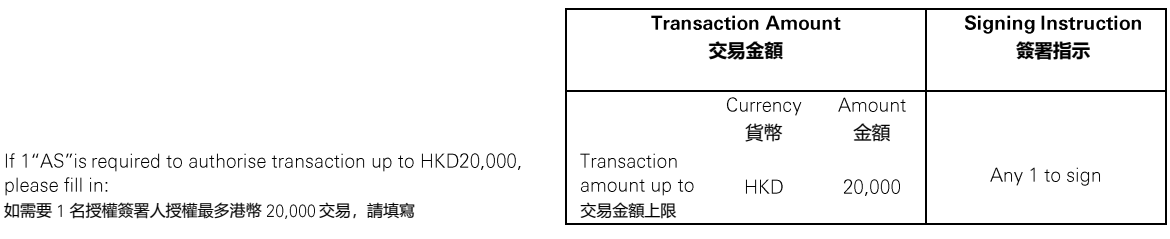

Similarly, you can define more transaction limits and signing instructions according to your need. 同樣,你可以根據你的需要設定更多的交易限額和簽署指示。

# Scenario 情況 2:

The Customer wants to apply the new customized signing Instruction to assign specific AS to authorise the transactions 客戶需要自定新簽署指示,讓指定的授權簽署人授權交易。

# **New Physical Signing Instruction 新實體簽署指示**

# **Customer's Physical Signing Instructions 公司實體簽署指示**

- $\Box$  Any one authorised signatory (existing and/or newly appointed in part B) to sign 其中一位授權簽署人(現行或在此部分 節所新増) 簽署
- $\Box$  Any two authorised signatories (existing and/or newly appointed in part B) to sign 其中兩位授權簽署人(現行或在此部分 節所新增)簽署
- Customised physical signing instructions, please specify below. 請於下方說明自定實體簽署指示

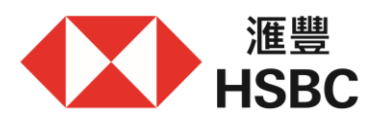

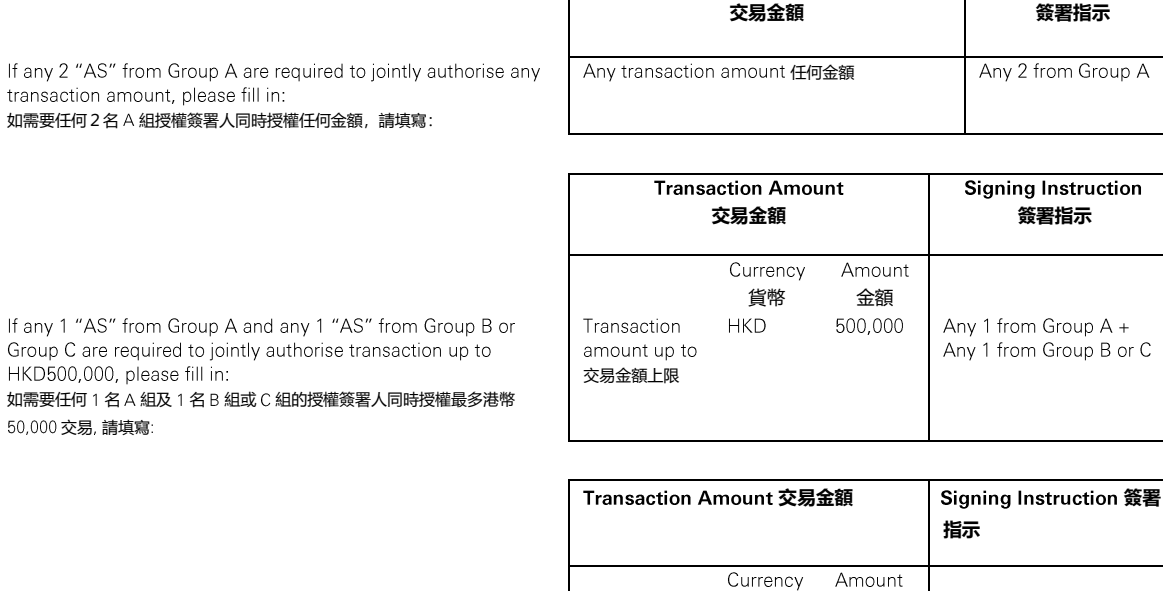

交易金額上限

Transaction

amount up to

貨幣 金額

**HKD** 

100,000

**Transaction Amount** 

**Signing Instruction** 

Any 2 from Group  $B +$ Any 1 from Group C

If any 2 "AS" from Group B and any 1 "AS" from Group C are required to jointly authorise transaction up to HKD100,000, please fill in:

.<br>如需要任何 2 名 B 組及 1 名 C 組的授權簽署人同時授權最多港幣 100,000 交 易 請填寫

Similarly, you can define more transaction limits and signing instructions according to your need. 同樣,你可以根據你的需要定義更多的交易限額和簽署指示。